# **COMPANY SAP TRAINING PROGRAM**

# **Findings and Recommendation Report**

**Prepared By:** 

**Company Learning & Development 3/2/2007**

Logo Logo

# **Table of Contents**

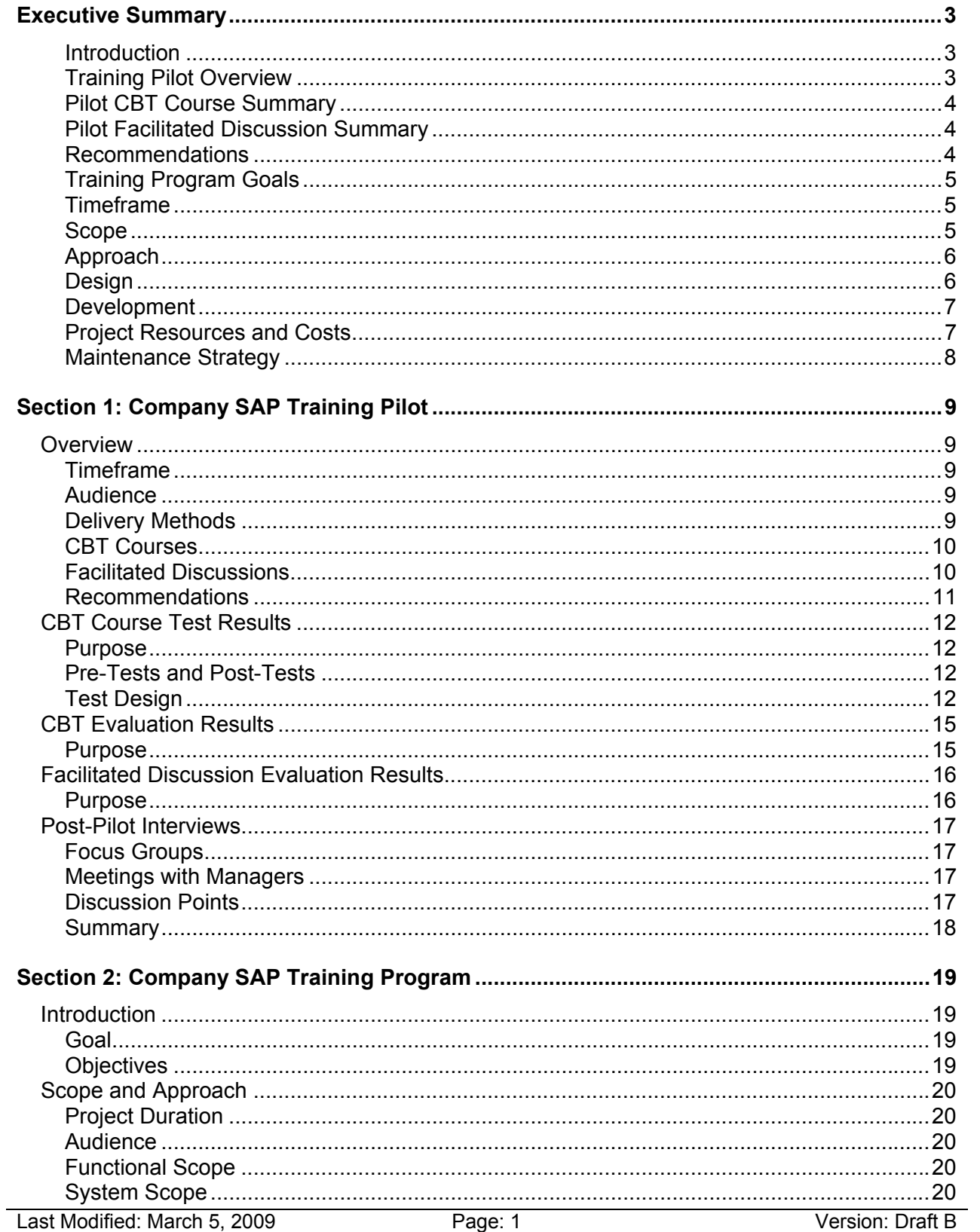

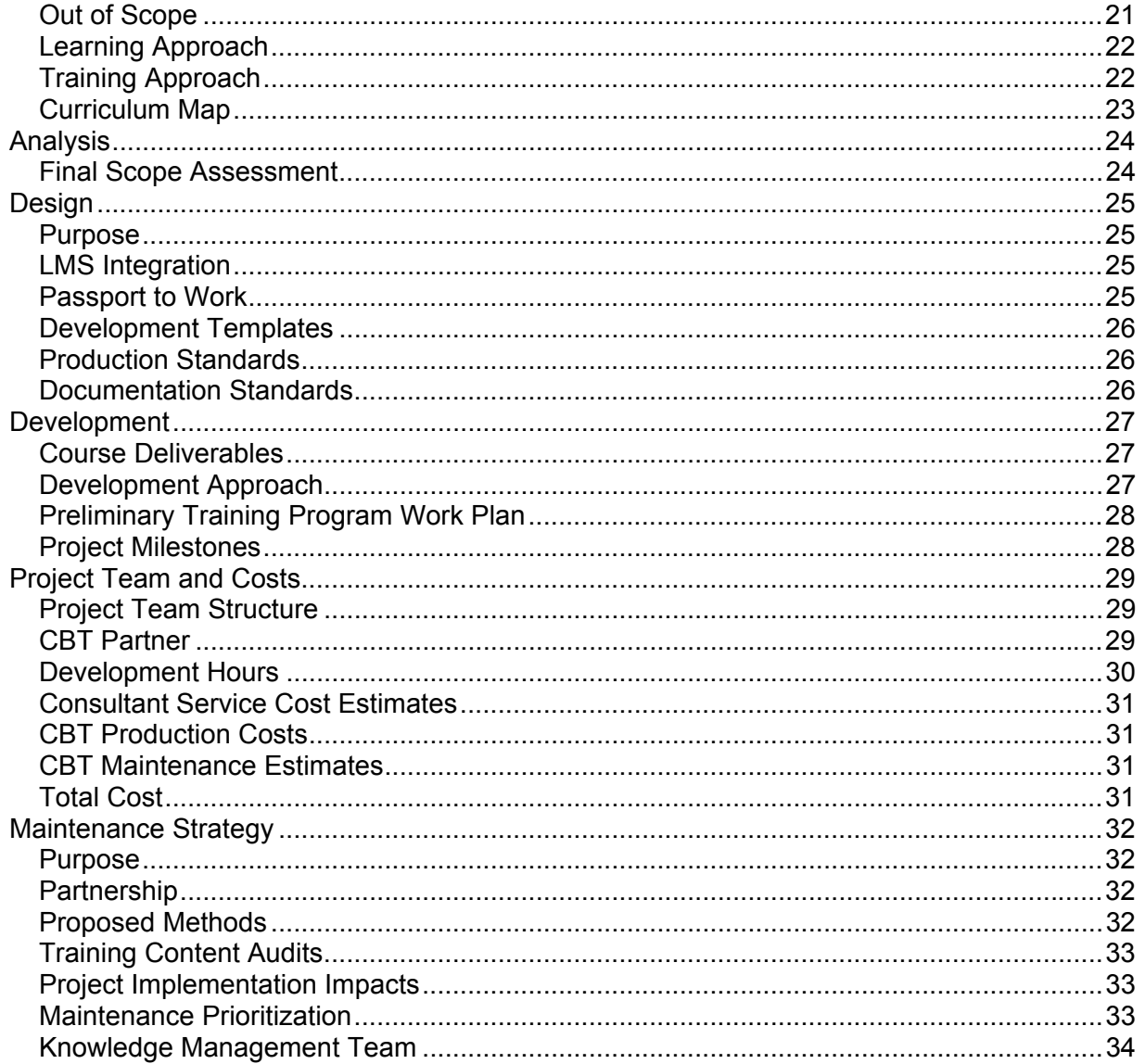

# **Executive Summary**

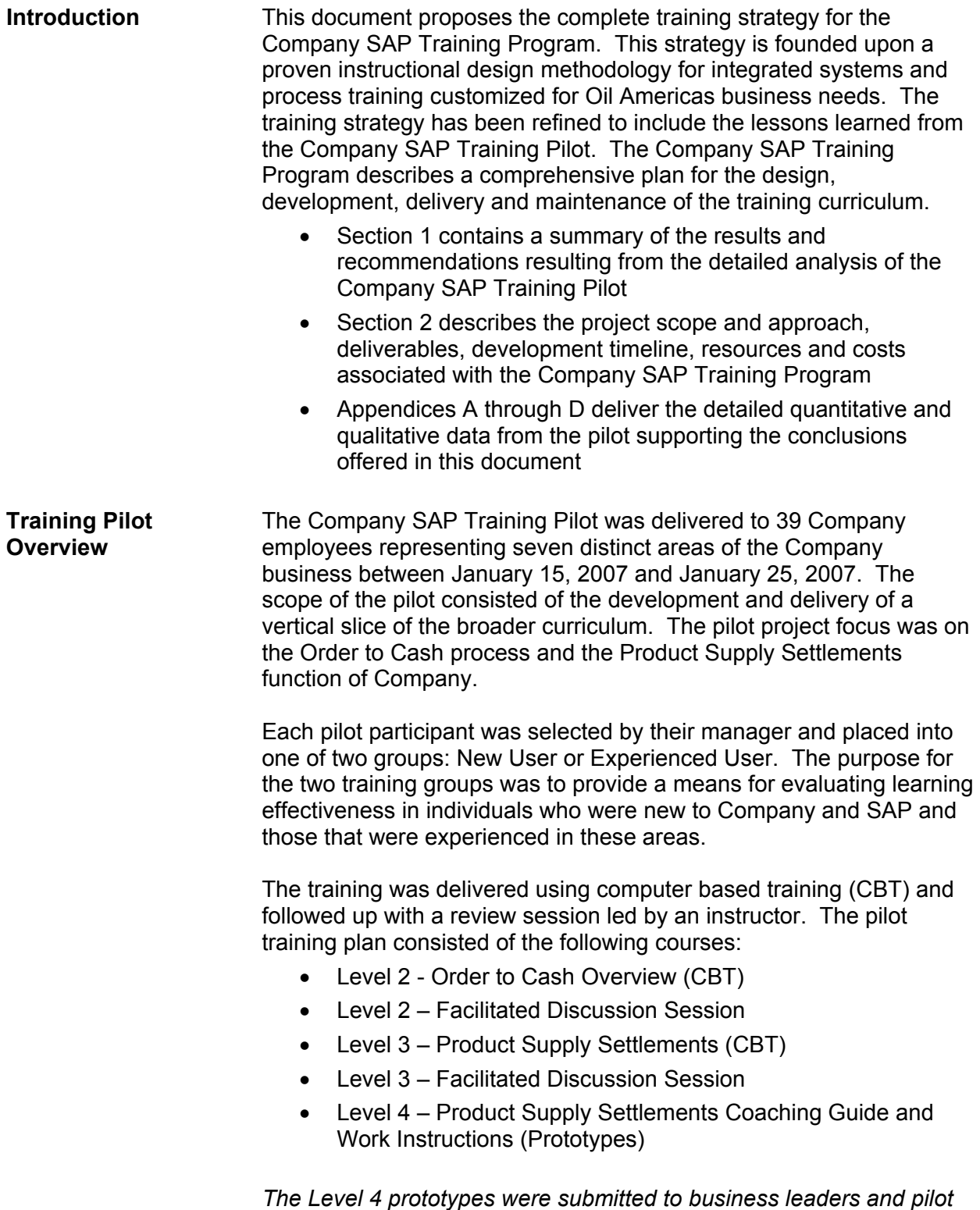

*not delivered to participants as part of the training plan.* 

*participants for feedback during post-pilot focus groups. They were* 

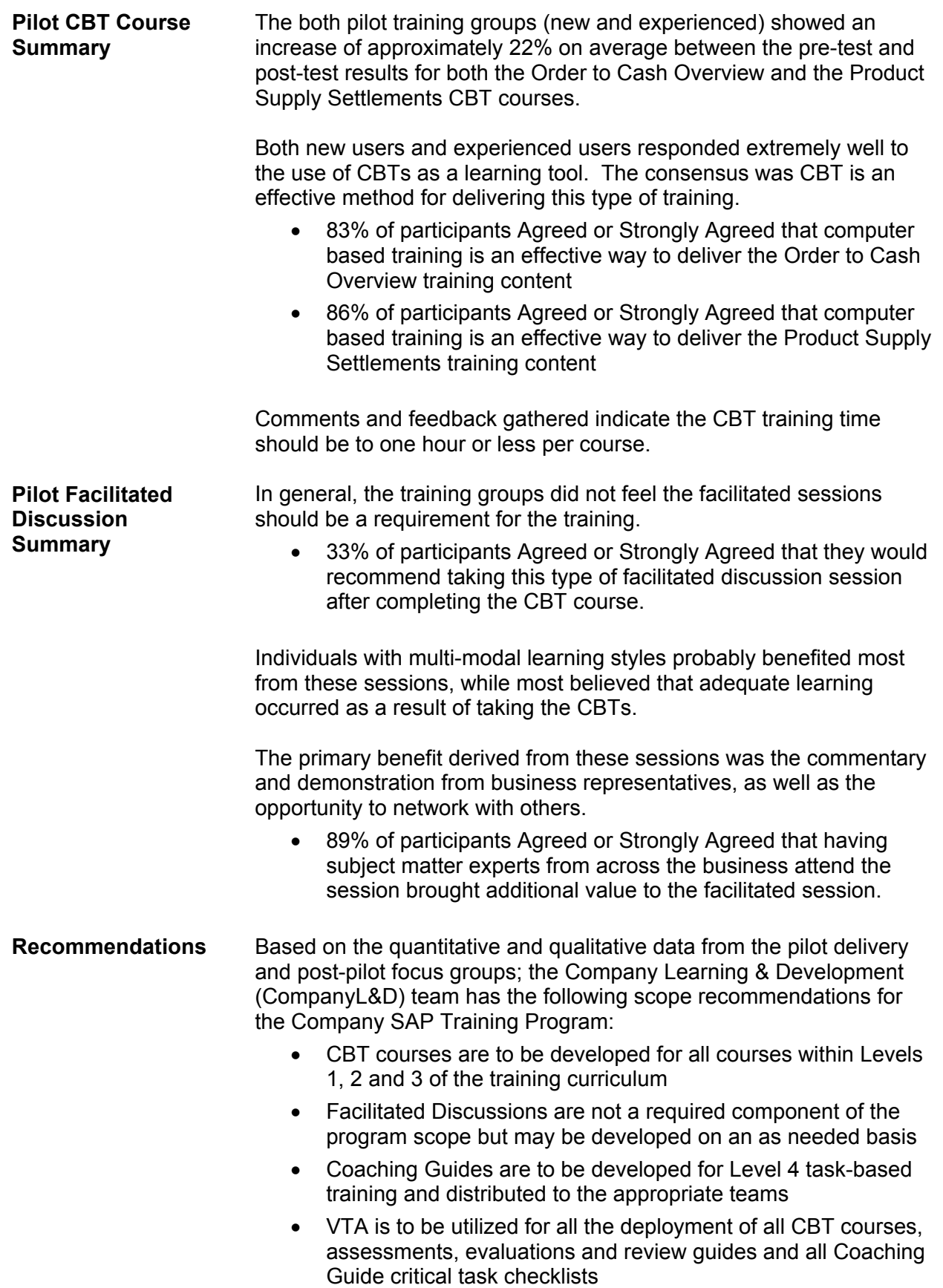

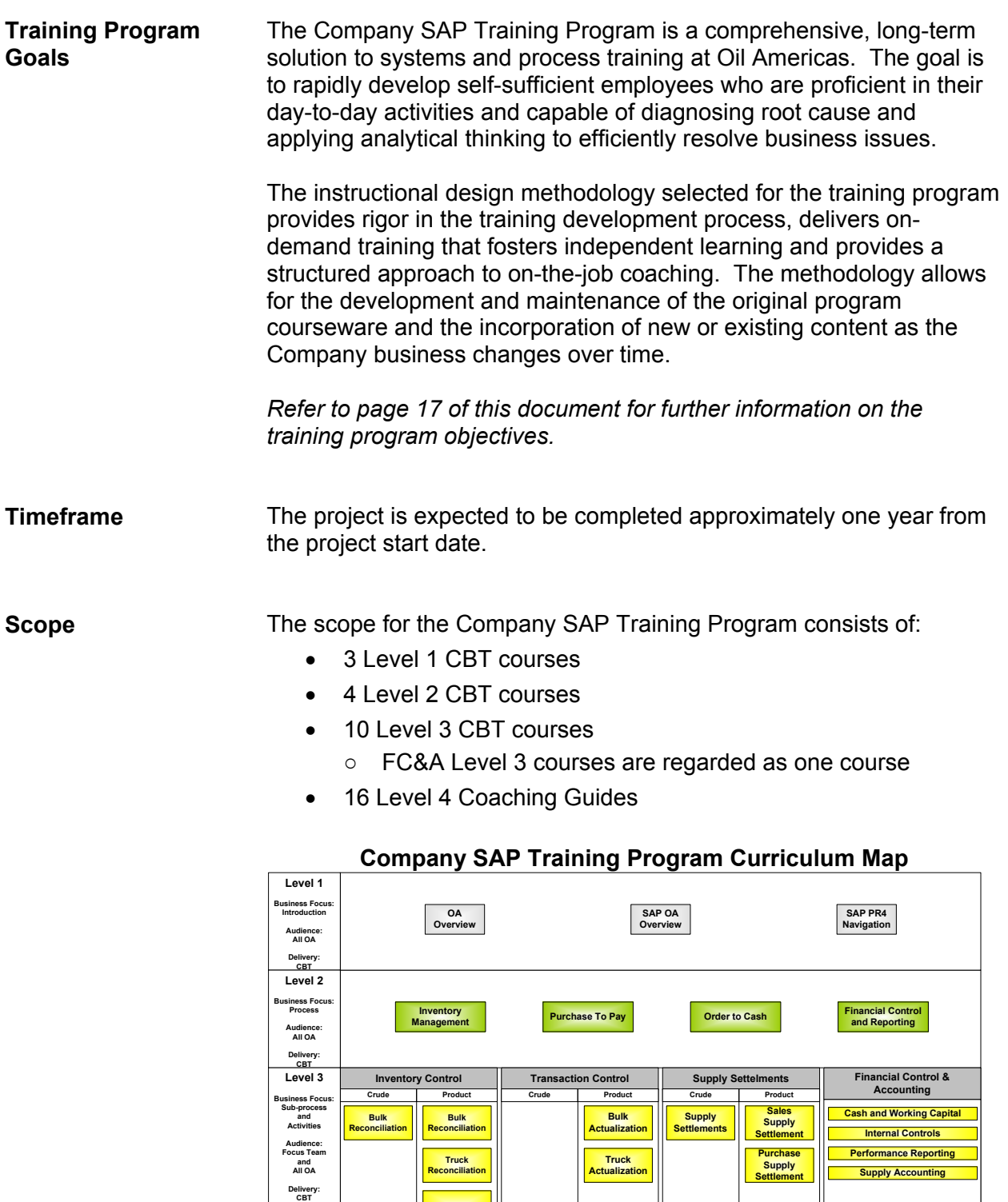

**Bulk Reconciliation**

**Bulk Reconciliation**

**Truck Reconciliation Exchanges**

**Exchanges**

**Level 4 Business Focus: Activities and Work Steps Audience: Focus Team Delivery: One-on-One Coaching**

**Supply Accounting**

**Cash and Working Capital Performance Reporting**

**Bulk Sales Settlement Truck Sales Settlement**

**Bulk Purchases Settlement Truck Purchases Settlement**

**Foreign Settlements**

**Domestic Settlements**

**Ancillary Settlements**

**Bulk Actualization**

**Truck Actualization**

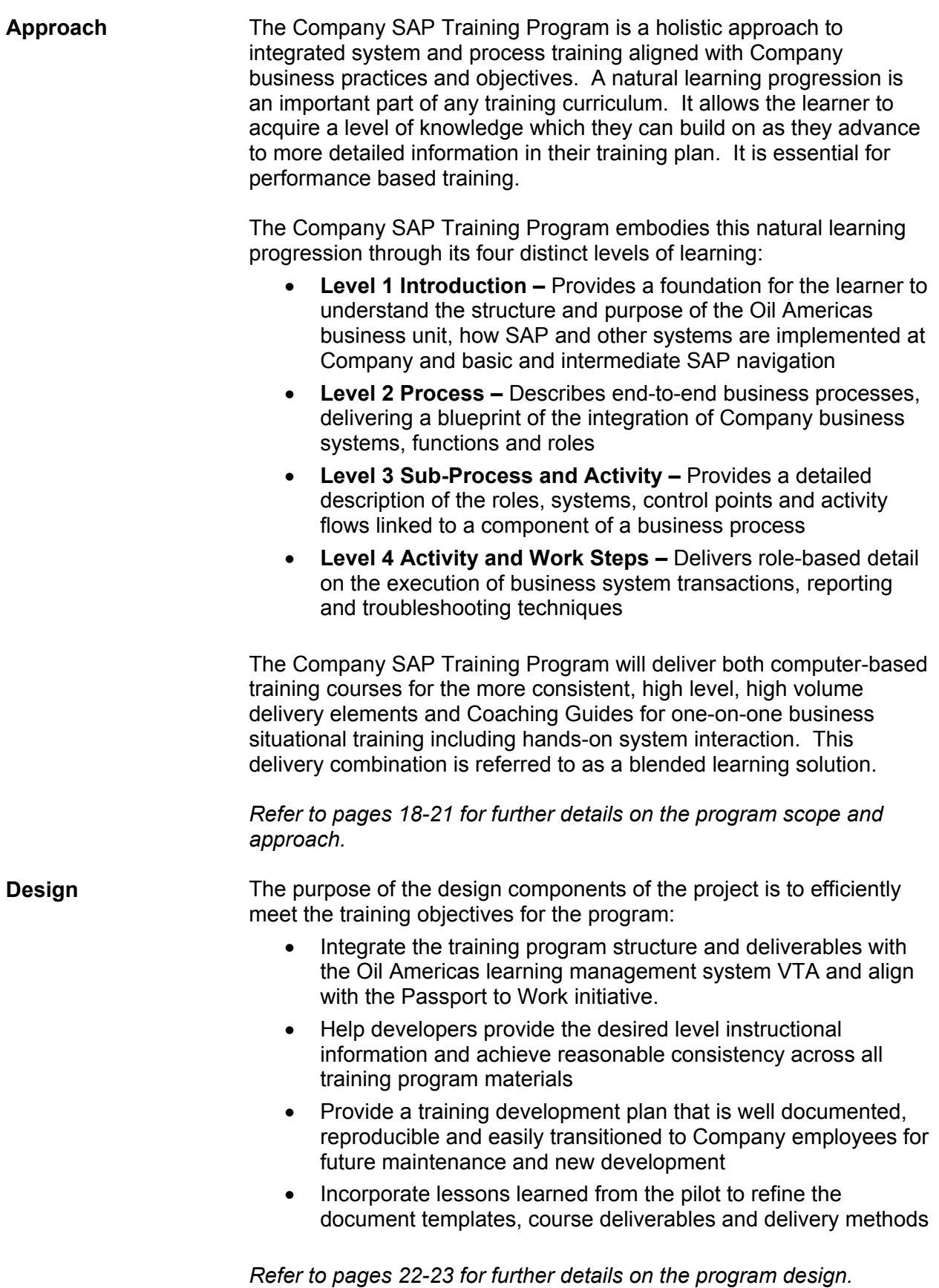

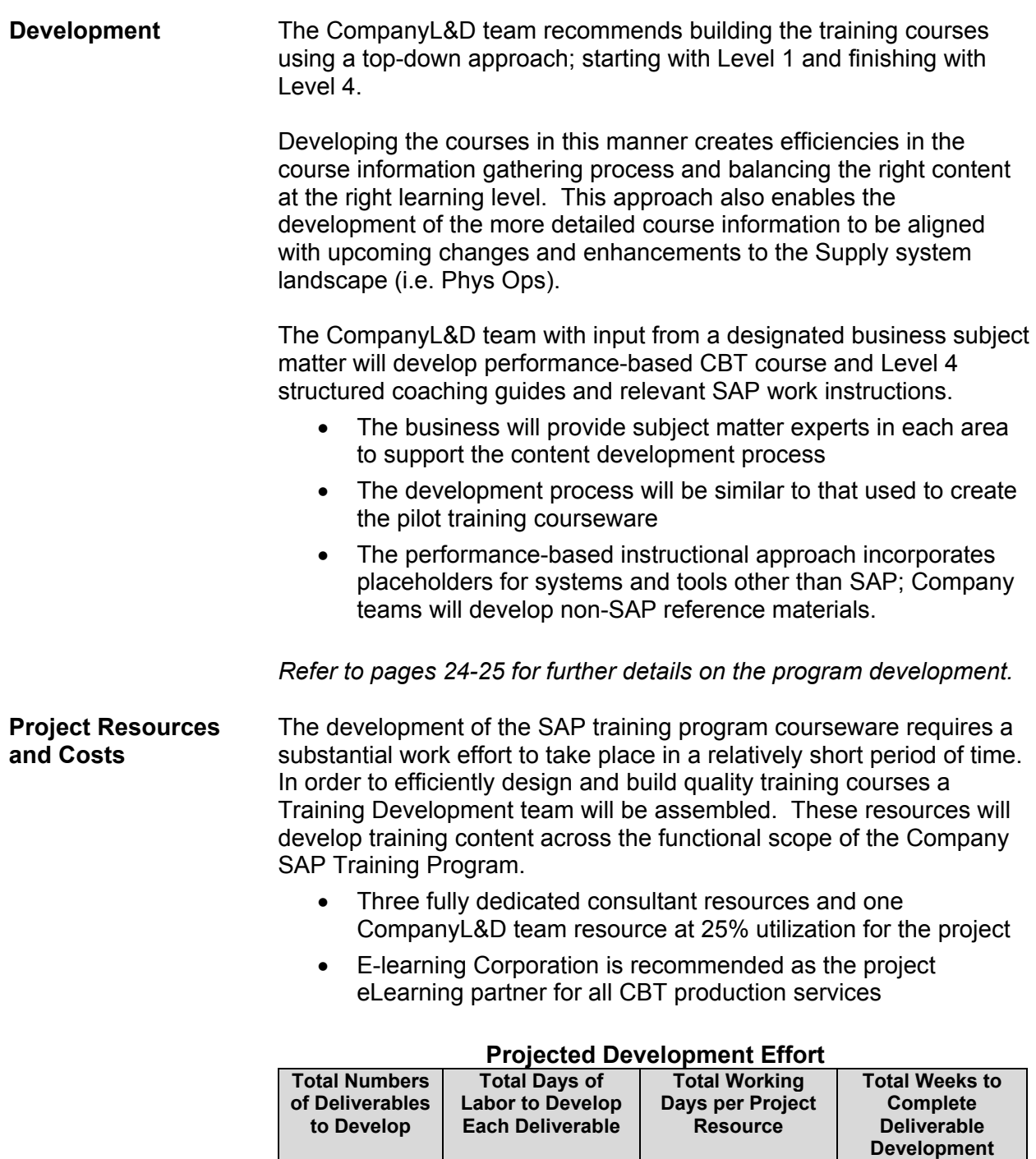

#### **Projected Project Costs**

XXXX XXXXX XXXXX XXXXX

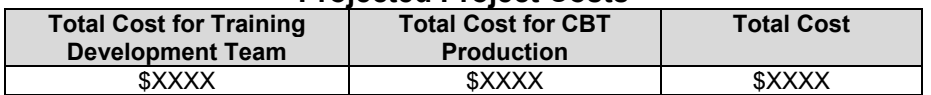

*Refer to pages 26-28 of this document for more information on the development hours and costs for the project.* 

#### **Maintenance Strategy**  The maintenance strategy addresses long-term management and maintenance of the training program, including business change impacts to the curriculum as well as process and organizational changes.

 The maintenance strategy should be designed as an extension of the partnership developed between the CompanyL&D team and the business teams during the Company SAP Training Program project.

As such, the maintenance strategy should be designed and approved by both groups with clear communication of the plan, the process, individual accountabilities and the costs.

*Refer to pages 29-31 of this document for more information on the long-term maintenance strategy for the training program.* 

# **Section 1: Company SAP Training Pilot**

# *Overview*

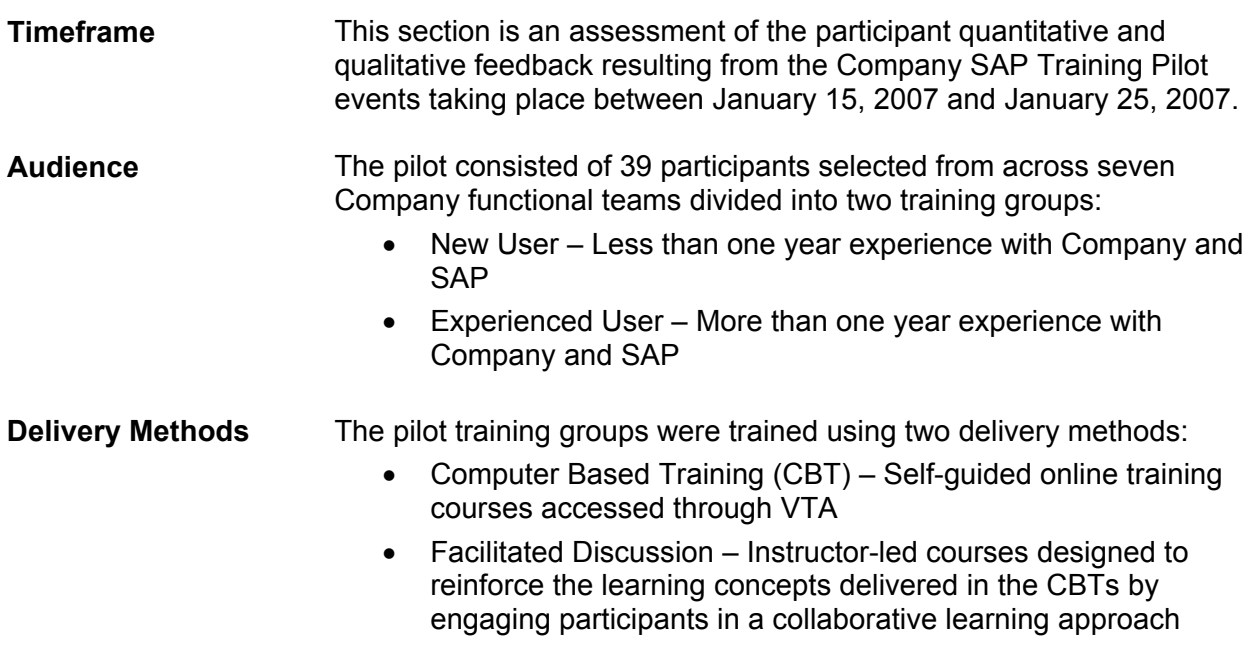

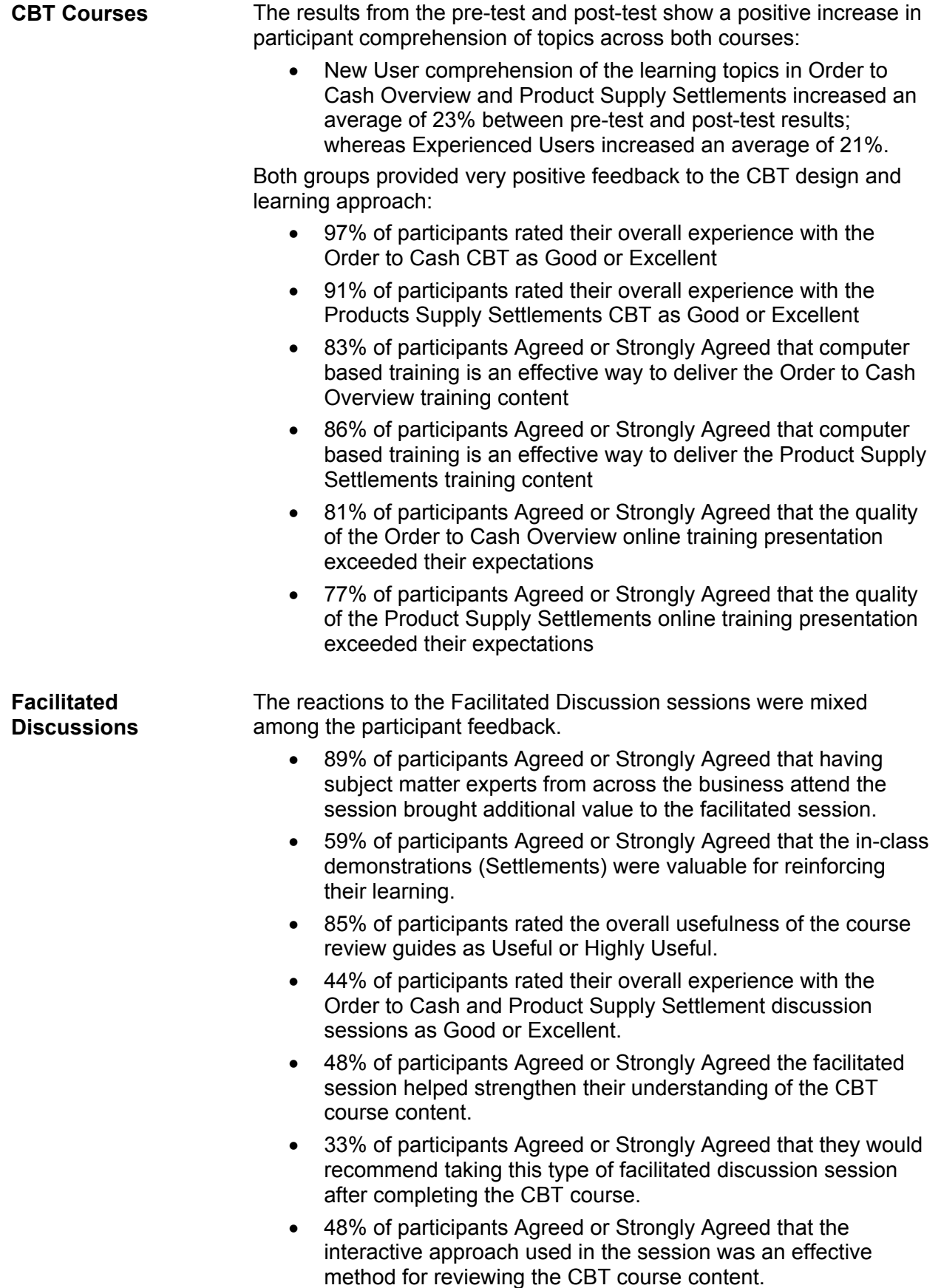

**Recommendations** Computer based training is a viable solution for delivering Company systems and process integration training and should be approved as the primary delivery vehicle for courses within Level 1, 2 and 3 of the Company SAP Training Program.

> The Facilitated Discussion session is not necessary to reinforce course topics from the CBTs and therefore should not be a required component of the Company SAP Training Program. Facilitated Discussions did support the learning needs for some Company employees. Further evaluation is needed to determine if there is a substantial need and value for developing this training and whether or not these sessions are sustainable long-term.

# *CBT Course Test Results*

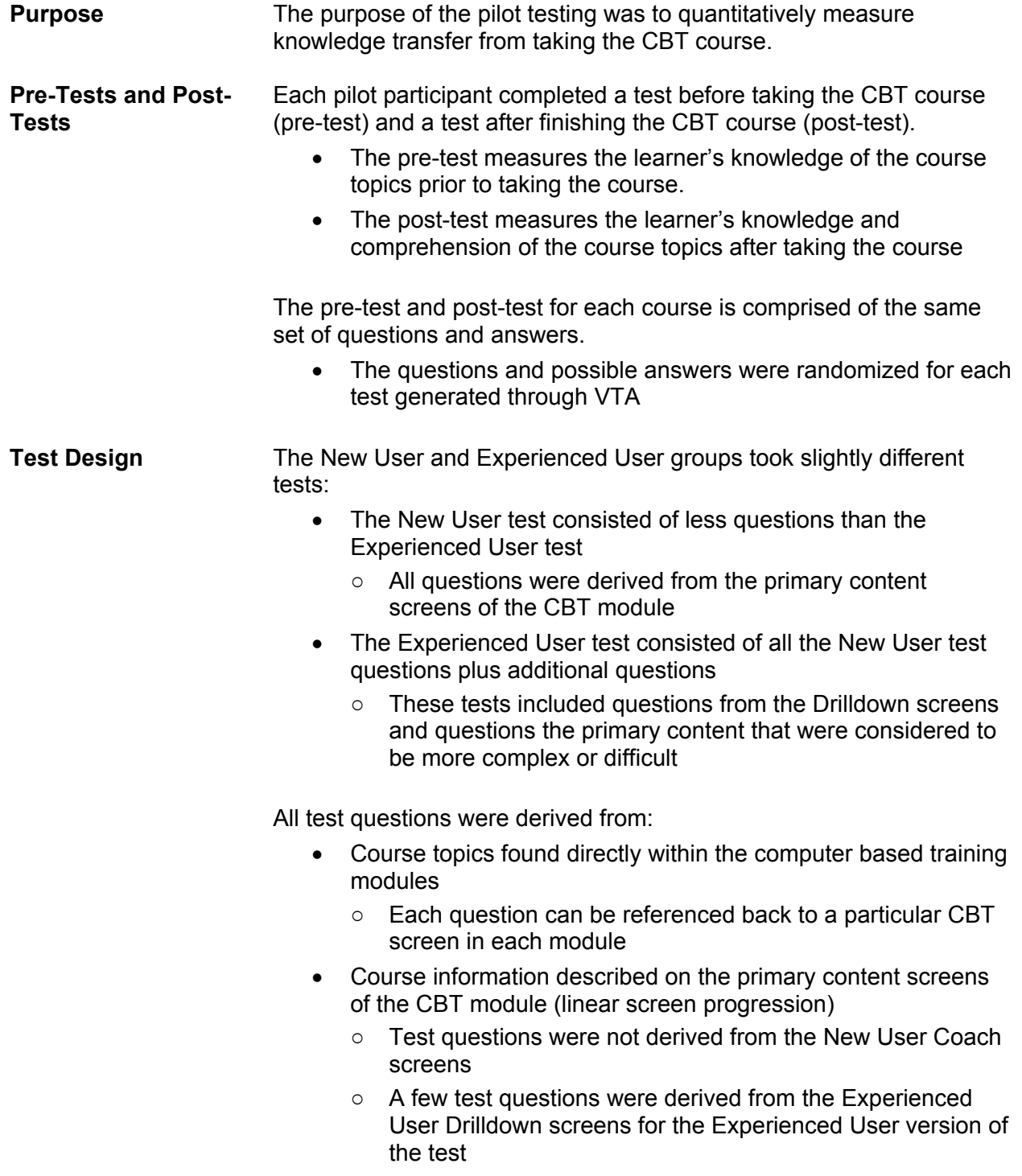

### **Pilot Course: Order to Cash Overview**

*This section provides summary data for pilot course test results. For complete participant pre-test and post-test results refer to Appendix A: Complete CBT Test Results.* 

|                | <b>Pre-Test</b><br><b>Score</b> | <b>Post-Test</b><br><b>Score</b> | %<br><b>Increase</b> | # Question<br><b>Increase</b> |
|----------------|---------------------------------|----------------------------------|----------------------|-------------------------------|
| Average        | 52.59                           | 78.34                            | 25.75                |                               |
| <b>Median</b>  | 50                              | 81.3                             | 25                   |                               |
| <b>Minimum</b> | 25                              | 62.5                             | 6.3                  |                               |
| <b>Maximum</b> | 75                              | 93.8                             | 43.8                 |                               |

**Table 1.1 – New User Testing Summary** 

*This test consisted of 16 questions.* 

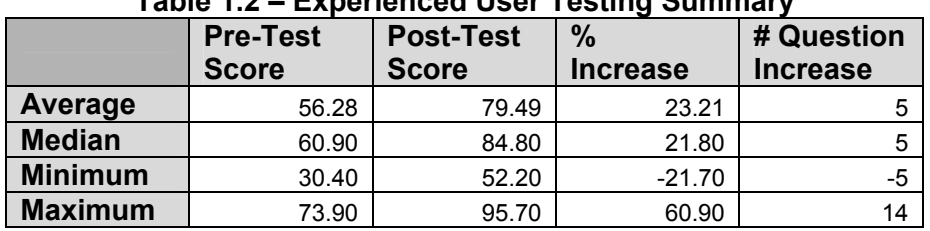

### **Table 1.2 – Experienced User Testing Summary**

*This test consisted of 23 questions.* 

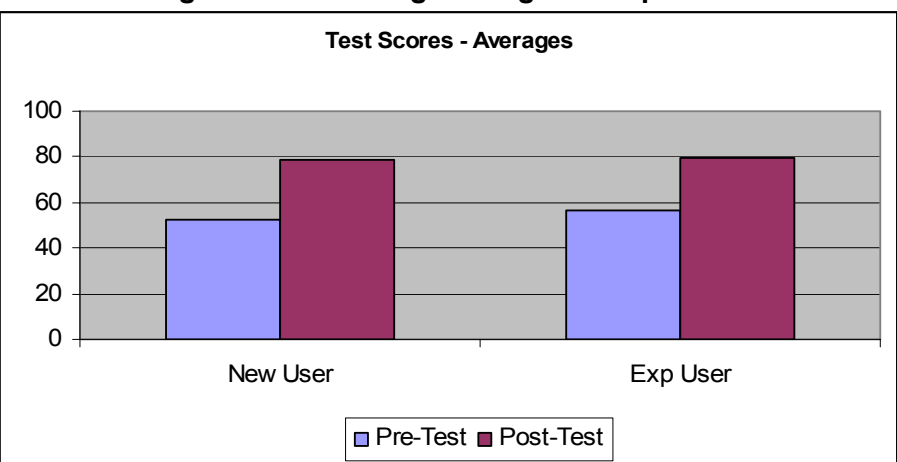

**Figure 1.1 – Testing Averages Comparison** 

# **Pilot Course: Product Supply Settlement**

*This section provides summary data for pilot course test results. For complete participant pre-test and post-test results refer to Appendix A: Complete CBT Test Results.* 

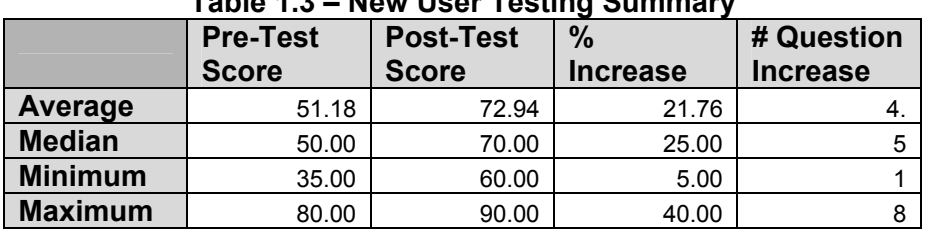

### **Table 1.3 – New User Testing Summary**

*This test consisted of 20 questions.* 

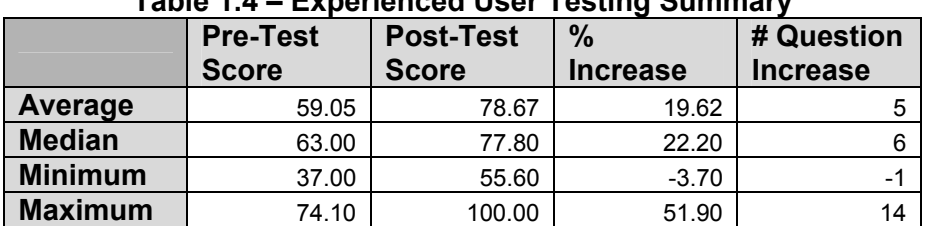

### **Table 1.4 – Experienced User Testing Summary**

*This test consisted of 27 questions.* 

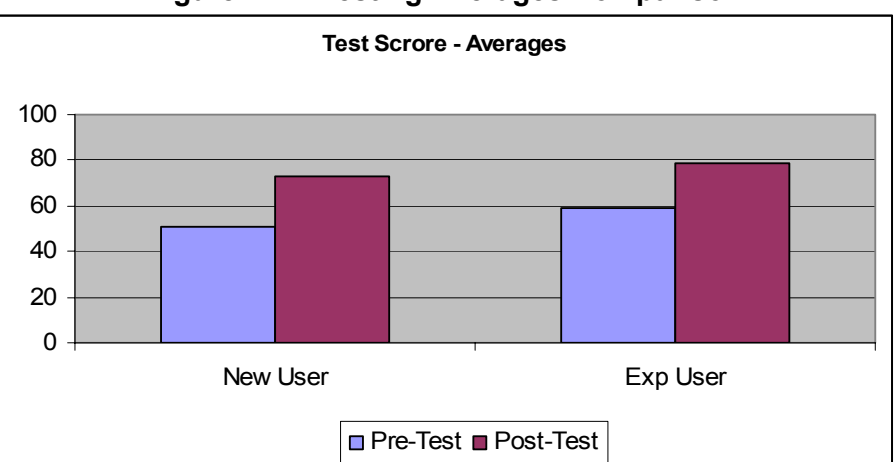

### **Figure 1.2 – Testing Averages Comparison**

### *CBT Evaluation Results*

*This section provides summary information for the pilot CBT evaluation results. For complete evaluation results refer to Appendix B: CBT Evaluation.*  **Purpose** The CBT evaluation qualitatively measures participant reaction to the course design, content and materials. Below is a partial list of the feedback received from pilot participants. *What did you like most about this course?*  • Excellent course for the new Company America employees. • This was a great way to learn the entire process of what I do everyday. These were not foreign concepts, but this course helped to clarify some areas. • The graphics and flowcharts helped me to understand the flow of information better • This was a great CBT course! I wish I could have had it 4 months ago when I started. • This is a great tool for a new hire/user to SAP. • The information was interesting and the slides were easy to read. The knowledge checks were helpful. • I found the course to be very interesting. The course was well presented. Just enough details. • This was easy to use and provided good coverage of many areas. I liked that I could see the information flow easily within my role as a Settlement Analyst as well as within other groups. • The visual mapping of the whole process, showing each role and what they do was very helpful. • Very well put together and thorough. *What do you feel can be improved about this course?*  • Add a fast forward button option. If you go back a slide, you have to listen from the beginning. It would be helpful to fast forward to the part you would like to review. • The images which are clicked on-- to display further data; I found that I liked the pop ups when you drag over something easier to use than the images which you can click on to display details.

- I'm going to hate this, but more individual testing to reinforce learning!
- More options to go in depth if the user wanted to.
- Receive a copy of all slides but I haven't checked my documentation. Maybe they are there.

### *Facilitated Discussion Evaluation Results*

*This section provides summary data for pilot discussion session evaluation results. For complete evaluation results refer to Appendix C: Facilitated Discussion Evaluation.* 

**Purpose The Facilitated Discussion evaluation qualitatively measures** participant reaction to the course design, content and materials.

> • A quantitative measurement of knowledge transfer is not part of the evaluation

#### *The Order to Cash Overview and Product Supply Settlement facilitated sessions were evaluated as one entity rather than as two separate components.*

Below is a partial list of the feedback received from pilot participants.

#### *What did you like most about this course?*

- I liked that it was very interactive and also expanded on the CBT training.
- The CBT was very thorough and I felt covered the entire subject very well. The reinforcement of the ILT was helpful.
- I enjoyed the demonstrations by the business units as to what they do, how they do it, and why they do it.
- Having settlements & purchase team come in to let the group know what they actually did was very helpful & provide information that I wasn't aware of.
- The review guide is laid out very well and is easy to read and understand.
- The interactive participation was a good tool to reinforce certain points and to have everyone engage in different ideas.

#### *What do you feel can be improved about this course?*

- I think the ILT does not have to be used in conjunction with the CBT. Some learners may prefer just the CBT.
- Some parts were redundant of the CBT, so I think just the expansion, and not repetition of the CBT would be more beneficial.
- I really didn't feel the drawn out demonstrations were necessary or useful. I don't think that that much detail was needed...more focus on a higher level summary would be sufficient.
- I think we should have one of the course, CBT or actual class not both and may be over the course of 2 half days instead of one full day.

# *Post-Pilot Interviews*

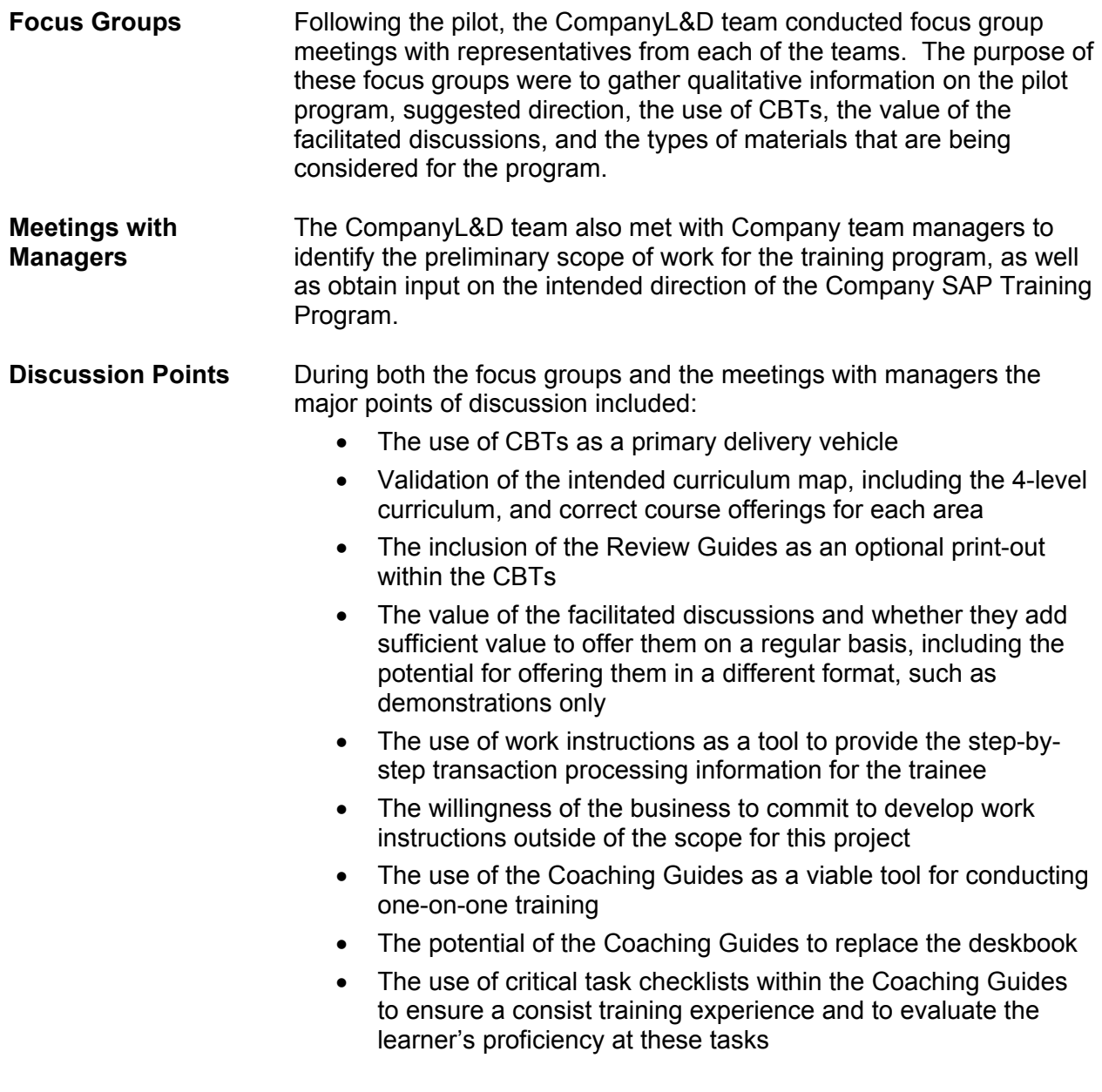

#### **Summary**

#### **CBT Courses**

The business confirmed that the CBT learning approach was a viable solution for teaching these topics.

#### **Facilitated Discussions**

The business responded with a mixed message about the value of the facilitated session. Although some members of the focus groups did express interest in keeping these sessions in scope the majority felt these sessions should not be required to attend.

#### **Review Guides**

Generally, the business agreed that having a link to the Review Guide within the CBT gave people the option to access the information electronically or to create a hard copy reference, which some individuals prefer.

#### **Work Instructions**

Generally, the business agreed that having step-by-step instructions for the new trainee will improve their time to proficiency and increase self-sufficiency as well as accuracy in performing the SAP transactions.

The business agreed that the teams could take on using the template to build Work Instructions for other tools and systems outside of the CompanyL&D team SAP scope.

#### **Coaching Guides**

There was concern from the focus group participants that their counterparts may not consistently use the Coaching Guide to deliver one-on-one training. Some may reference the tool, some may choose to use only the check list, some may adhere to its structure. There was consensus that it would provide a structure and would be a good reference tool for the trainee.

Managers, on the other hand agreed that providing this tool and the use of the checklists would improve the training for new trainees and provide greater consistency, thoroughness and accountability.

# **Section 2: Company SAP Training Program**

# *Introduction*

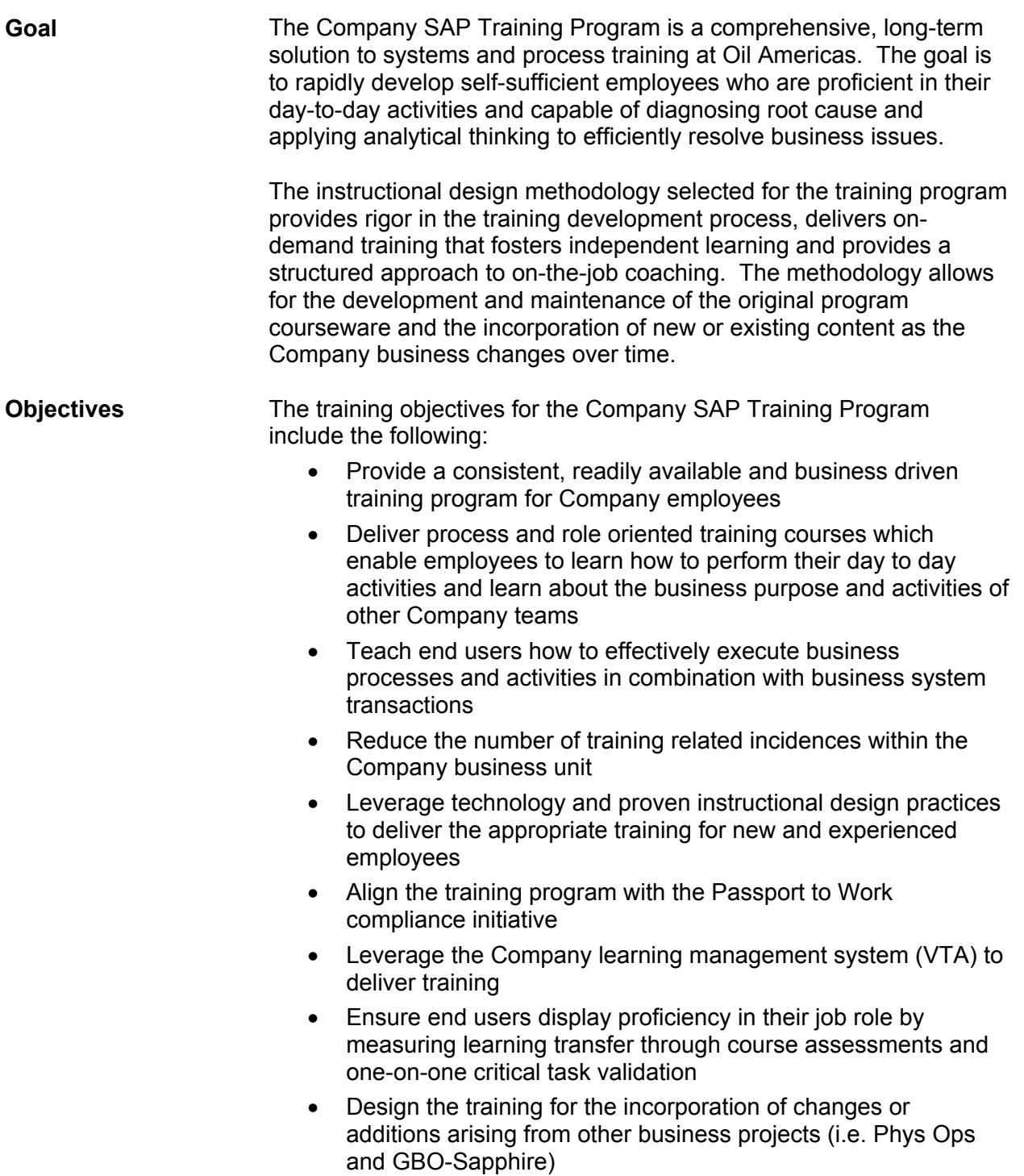

# *Scope and Approach*

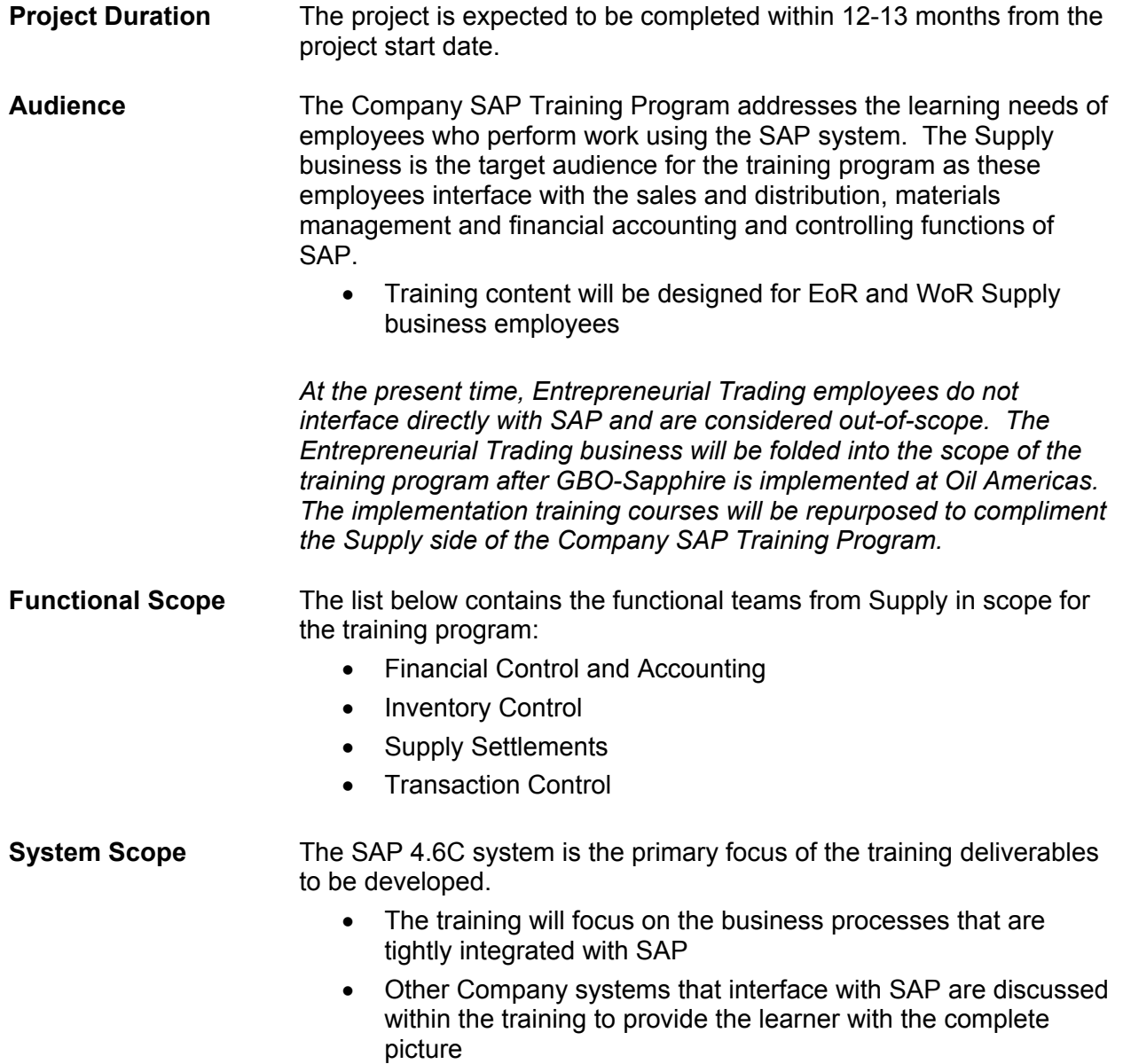

**Out of Scope** All other business aspects are considered out of scope. In specific the Company SAP Training Program scope of work does not include:

- Education of the Company workforce on policies and procedures which are not directly related to SAP enabled processes
- Development of formal training courses for audiences of less than 3 end users
	- Training workshops or one-on-one coaching sessions may be developed on an as needed basis
- Development of courseware for any Company business unit or function outside of Company

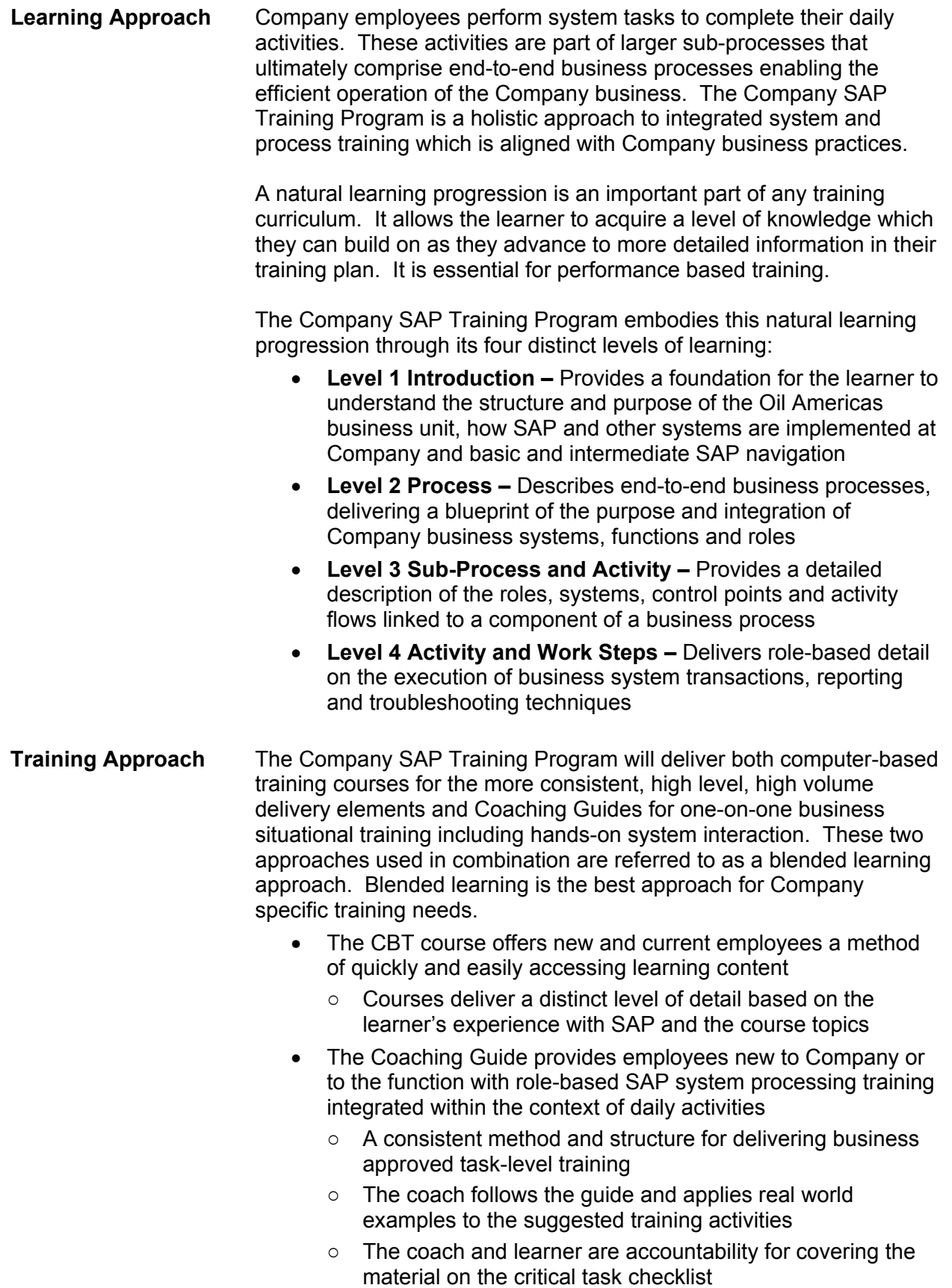

**Curriculum Map** The learning and training approaches selected for the program come together in the form of the curriculum map for the training program. The curriculum map identifies:

- The courses to be delivered at each learning level
- The delivery vehicle (CBT or One-on-One Coaching)
- The intended audience

The CompanyL&D team has performed a preliminary analysis on the training needs across Company for the program. Figure 2.1 depicts the preliminary course scope for the Company SAP Training Program.

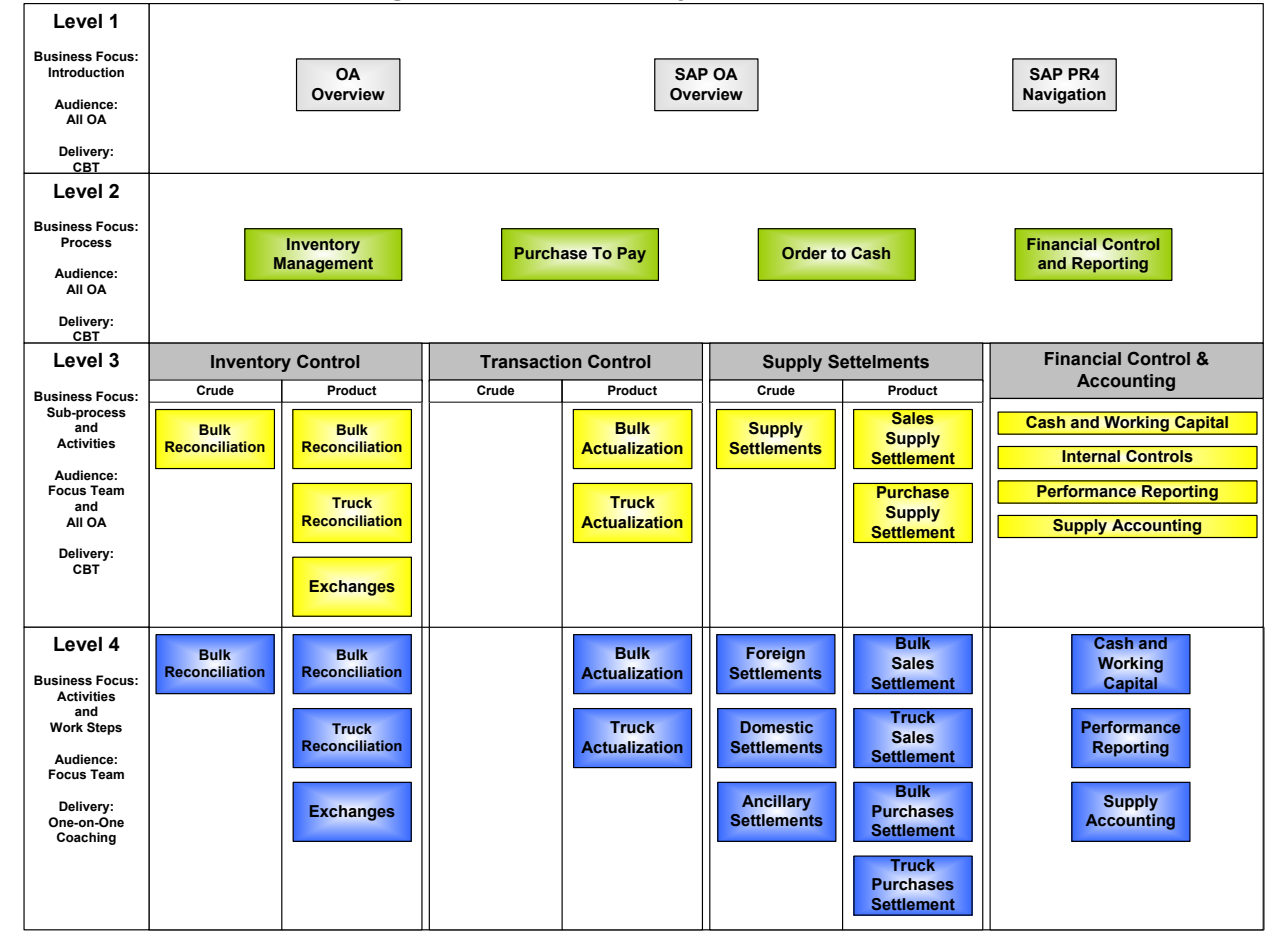

#### **Figure 2.1 – Preliminary Curriculum Map**

# *Analysis*

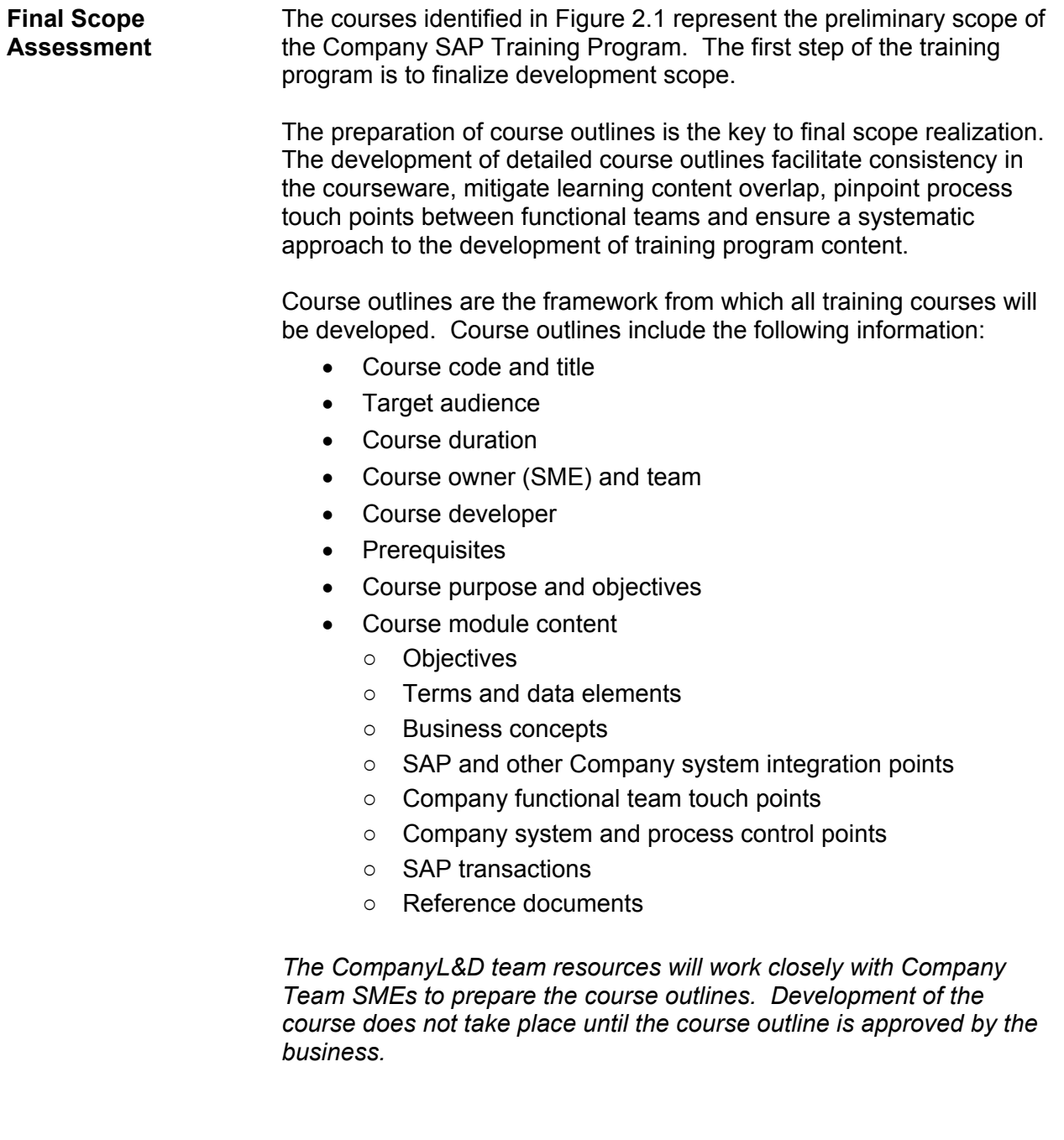

# *Design*

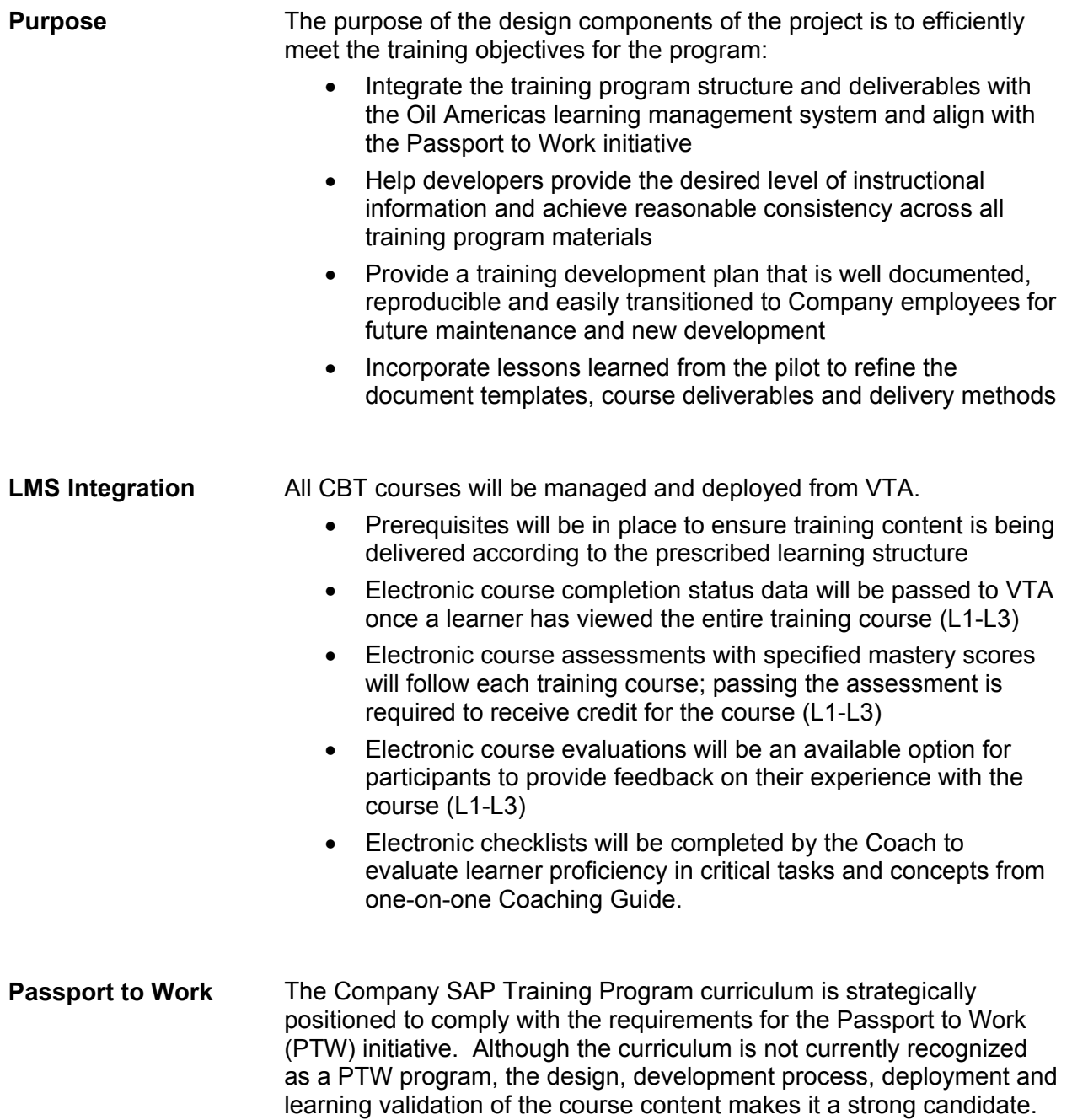

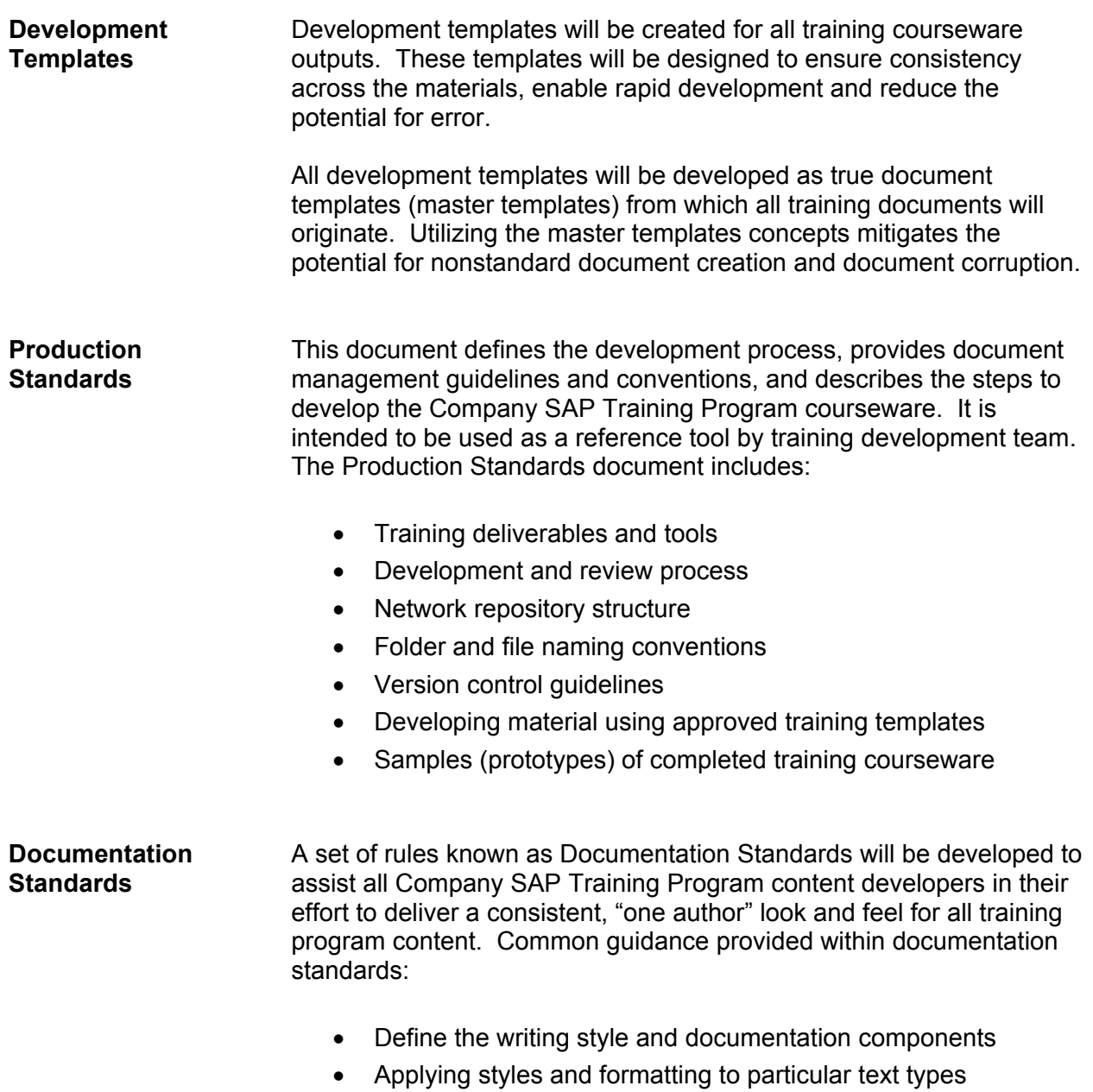

• Referencing SAP screen attributes

# *Development*

**Course Deliverables** The CompanyL&D team will use a variety of paper-based and online instructional courseware and media to support the delivery of the end user training curriculum. Below is a list of the expected training outputs by instructional delivery method. These components are developed in preparation of the course content or as training outputs for facilitators or participants:

#### **Level 1, 2 and 3: Computer-Based Training includes:**

- Course Outline
- Business Concepts
- Storyboards
- CBT Course
- Review Guide
- Assessment

#### **Level 4: One-on-One Training includes:**

- Course Outline
- Coaching Guide
- Work Instructions
- Transaction Simulations (as necessary)

*Alternate training courseware options may be included as needed to support smaller audiences or advanced users.* 

#### **Development Approach**  The CompanyL&D team recommends building the training courses using a top-down approach; starting with Level 1 and finishing with Level 4.

Developing the courses in this manner creates efficiencies in the course information gathering process, balancing the right content at the right learning level and enables a phased rollout of the training courses as they become available. This approach also enables the development of the more detailed course information to be aligned with upcoming changes and enhancements to the Supply system landscape (i.e. Phys Ops).

*It is understood that some shifting of the development approach will occur throughout the project based on a number of variables. The team is prepared to shift development efforts as necessary to complete the project work in the expected timeframe and budget.* 

#### **Preliminary Training Program Work Plan**

The CompanyL&D team has prepared a preliminary Level 0 work plan for the Company SAP Training Program. The work effort will be adjusted as necessary to accommodate business needs and resource availability.

- A detailed project plan will be developed to manage resource workload and track the project progress
- A detailed development tracker will created to identify and track the progress of all deliverables for the project

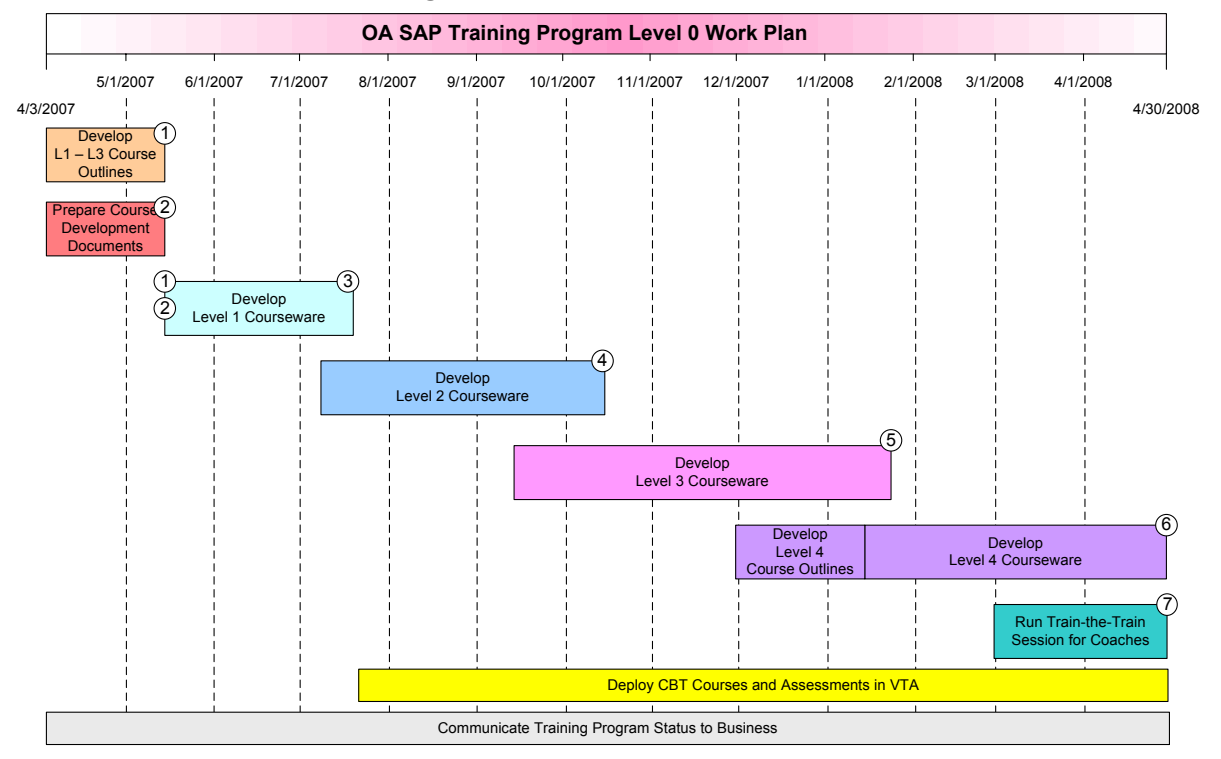

#### **Figure 2.2 – Level 0 Work Plan**

**Project Milestones** The following milestones are identified for the project. Dates are subject to change based on the approved scope, resources and timeline.

- 1. 5/15/07 Complete the course outlines and finalize the course scope for the project
- 2. 5/15/07 Finalize course design templates
- 3. 7/15/07 Complete the Level 1 courseware development and prepare courses for VTA deployment
- 4. 10/15/07 Complete the Level 2 courseware development and prepare course for VTA deployment
- 5. 1/15/08 Complete the Level 3 courseware development and prepare courses for VTA deployment
- 6. 4/30/08 Complete the Level 4 courseware development and distribute to appropriate teams

# *Project Team and Costs*

**Project Team Structure**  The development of the SAP training program courseware requires a substantial work effort to take place in a relatively short period of time. In order to efficiently design and build quality training courses a Training Development team will be assembled. Figure 2.3 depicts the proposed structure for the project team. These resources will develop training content across the functional scope of the Company SAP

Training Program.

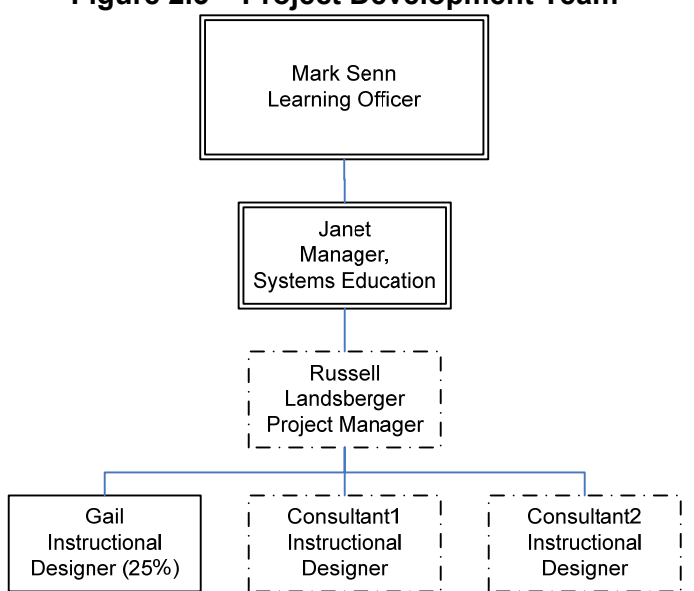

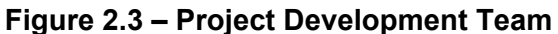

*The right balance of development resources to subject matter expert availability is essential to enable a consistent work flow, full utilization of the project resources and to complete the work within the planned timeframe.* 

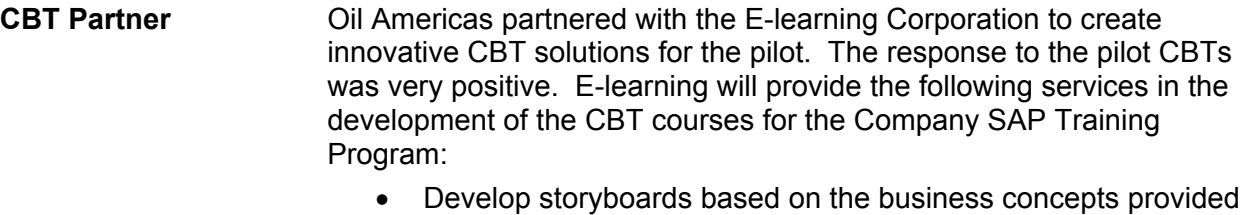

- by CompanyL&D team instructional designers and Company SMEs
- Participate in storyboard review sessions with training and SME resources
- Assist the CompanyL&D team with quality testing of the CBTs on VTA.
- Deliver a knowledge transfer document including a maintenance strategy and associated costs

#### **Development Hours** Table 2.1 identifies the projected development hours required to complete the scope of work outlined in this document.

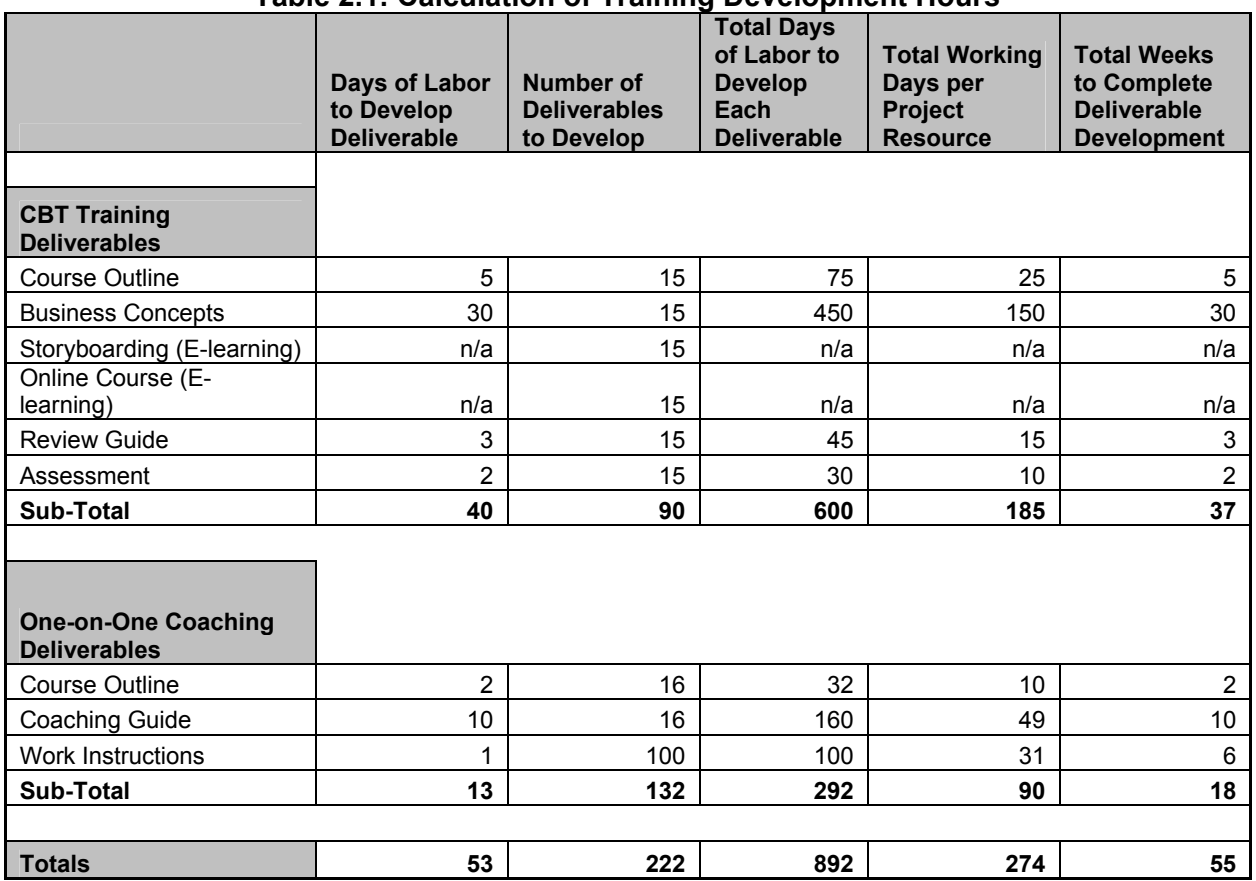

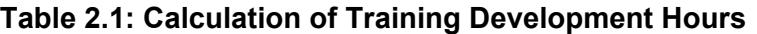

Key Development Hours Calculation Assumptions:

- These estimates are based on three fully dedicated project resources (consultants) and one Oil Americas' instructional design resource dedicated 25% to the project work
- The Business Concepts component includes Training Team and SME review time of the course information
- E-learning is responsible for the development of the storyboards and CBT course; these efforts run in parallel with the efforts of the Training Team; the costs for these services are identified in Table 2.3 on the next page.
- The development hours are directly related to the number of courses to be delivered; if the scope is modified there may be an impact on the development hours

### **Cost Structure**

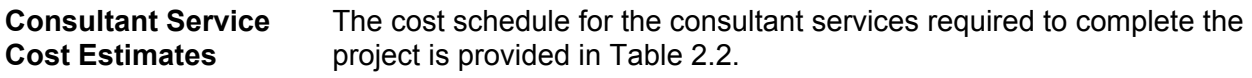

#### **Table 2.2 – Training Team Consultant Resource Costs**

| <b>Resource Name</b> | <b>Project Role</b> | <b>Daily Rate</b> | <b>Billable</b> | Total |
|----------------------|---------------------|-------------------|-----------------|-------|
|                      |                     |                   |                 |       |
|                      |                     |                   |                 |       |
|                      |                     |                   |                 |       |
|                      |                     |                   |                 |       |

**CBT Production Costs**  E-learning has proposed the pricing structure in Table 2.3 based on its understanding of the CBT development requirements from the pilot

**Table 2.3 – CBT New Development Costs** 

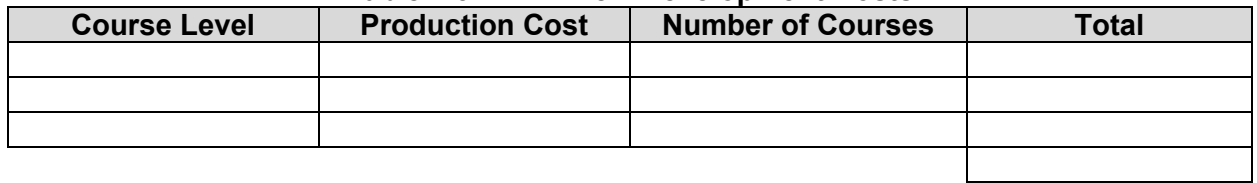

*The CBT new development pricing reflects a volume discount. If the development scope is decreased substantially the vendor reserves the right to modify the pricing.* 

#### **CBT Maintenance Estimates**  E-learning will provide on-going maintenance of the CBTs. This maintenance is billable on a time and materials basis. The pricing is based on the size of the revision as a percentage of the overall course size and the initial development cost.

- Example: If 15% of the course requires updates or additions, the cost to complete the work would be about 15% of the original development cost.
- The Order to Cash Overview and Product Supply Settlements CBTs developed for the pilot require minor modifications

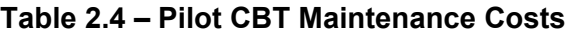

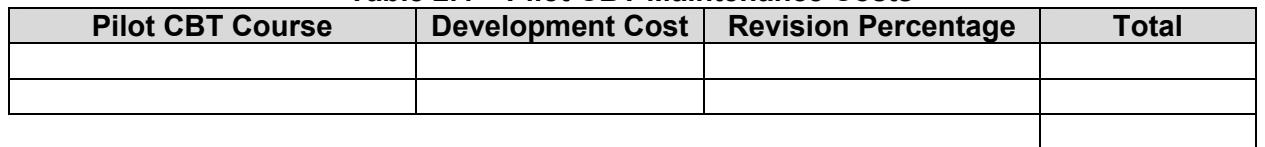

**Total Cost** The estimated total cost for the project is

# *Maintenance Strategy*

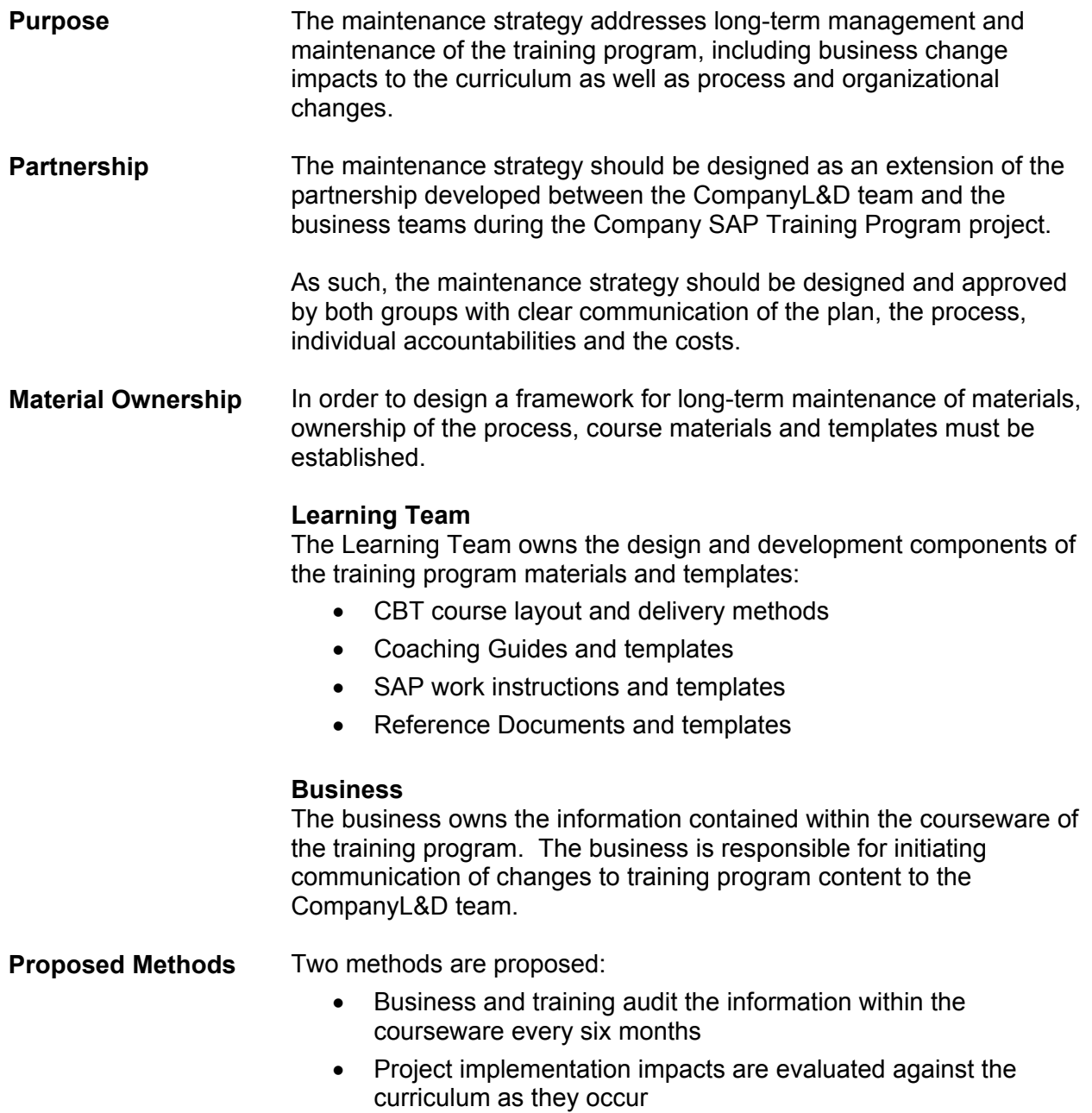

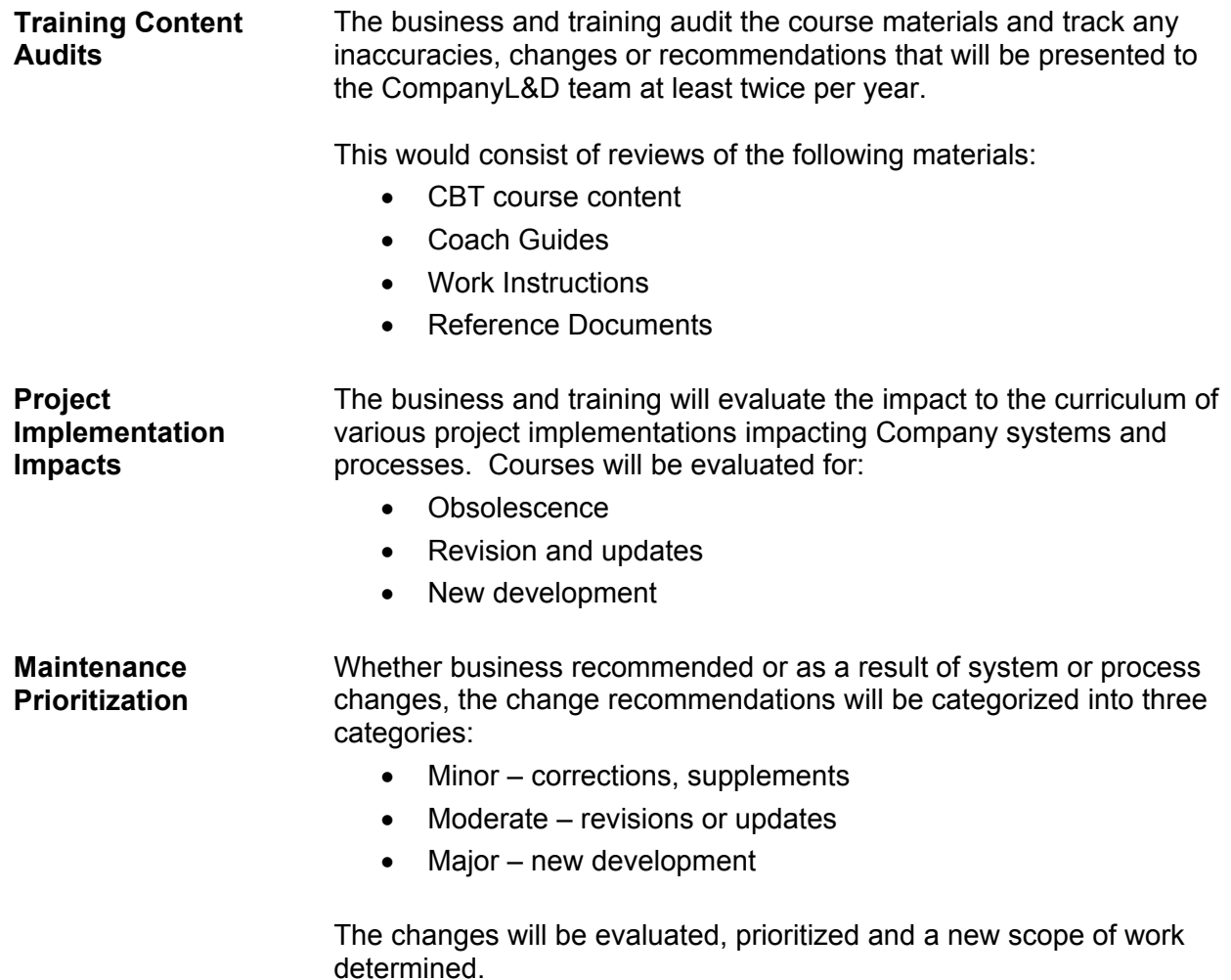

#### **Knowledge Management Team**  The recommendation is for the business to establish a Knowledge Management Team to work with the CompanyL&D team to support the maintenance of the training program. Ideally, this team is comprised of one designated resource from each in scope team known as a Knowledge Management Expert (KME). Collectively, this group would be responsible for:

- Defining the maintenance strategy
- Developing and communicating the plan, process and accountabilities
- Meeting as a group at least twice a year to discuss improving the maintenance process
- Bringing awareness of new enhancements, process controls or best practices for incorporation into the program materials

Each KME should be familiar with the various elements of the training program:

- Curriculum design
- Courses and materials
- Development process and templates

#### *KME Resource Recommendation: An SME who supported the training program project or a deep functional expert from the team would be an ideal candidate.*

*The maintenance strategy described here provides options and a general framework for the management of the content within the Company SAP Training Program once the project is complete. Once the full scope and development effort of the curriculum is known and the resources are identified to support the work a maintenance plan will be defined and communicated to all parties.*